TM R

はじめに

٠

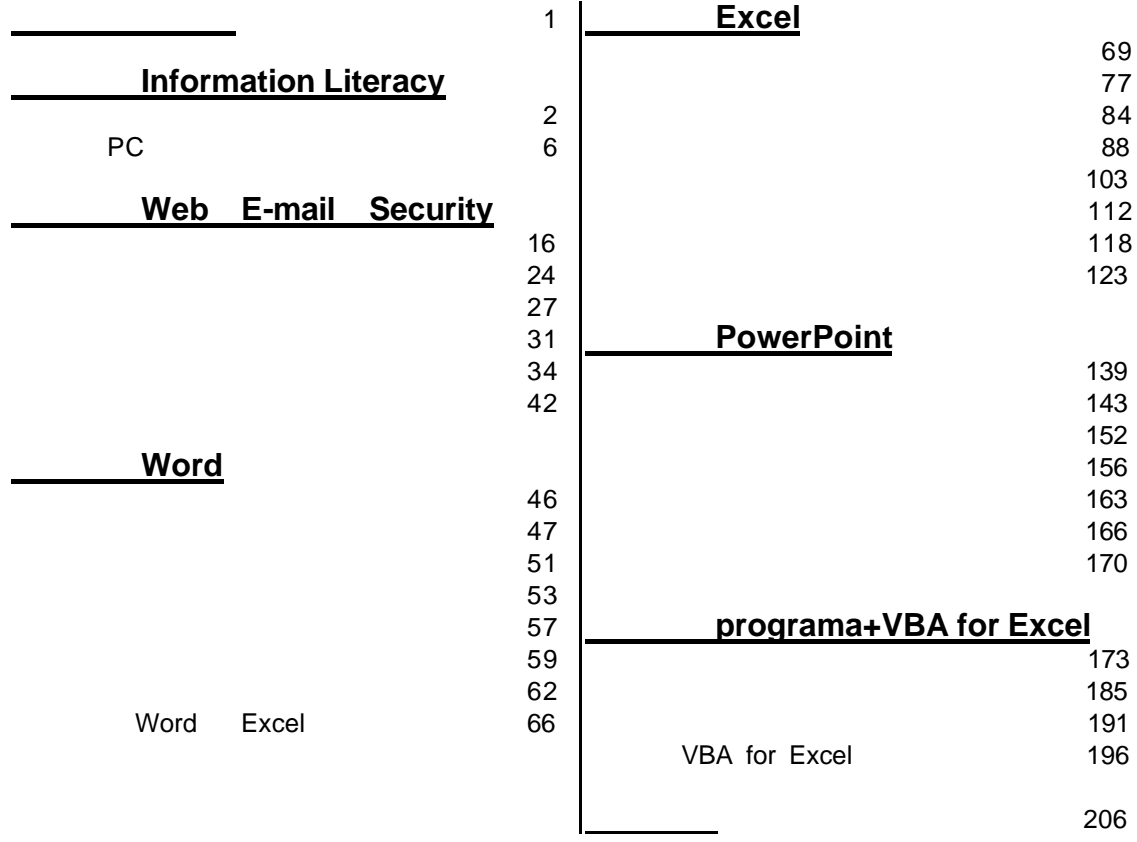

## **Information Literacy**

情報リテラシー獲得 意義 PC 基本 学習する

情報リテラシーとは

 $\frac{1}{2}$ 

である それを 自分の インディアン こうしょう インディアン こうしょう こうしょう かがける また データ・プログラム こうしょう こうしょう こうしょう こうしょう こうしょう こうしょう こうしょう こうしょう こうしょう こうしょう こうしょう

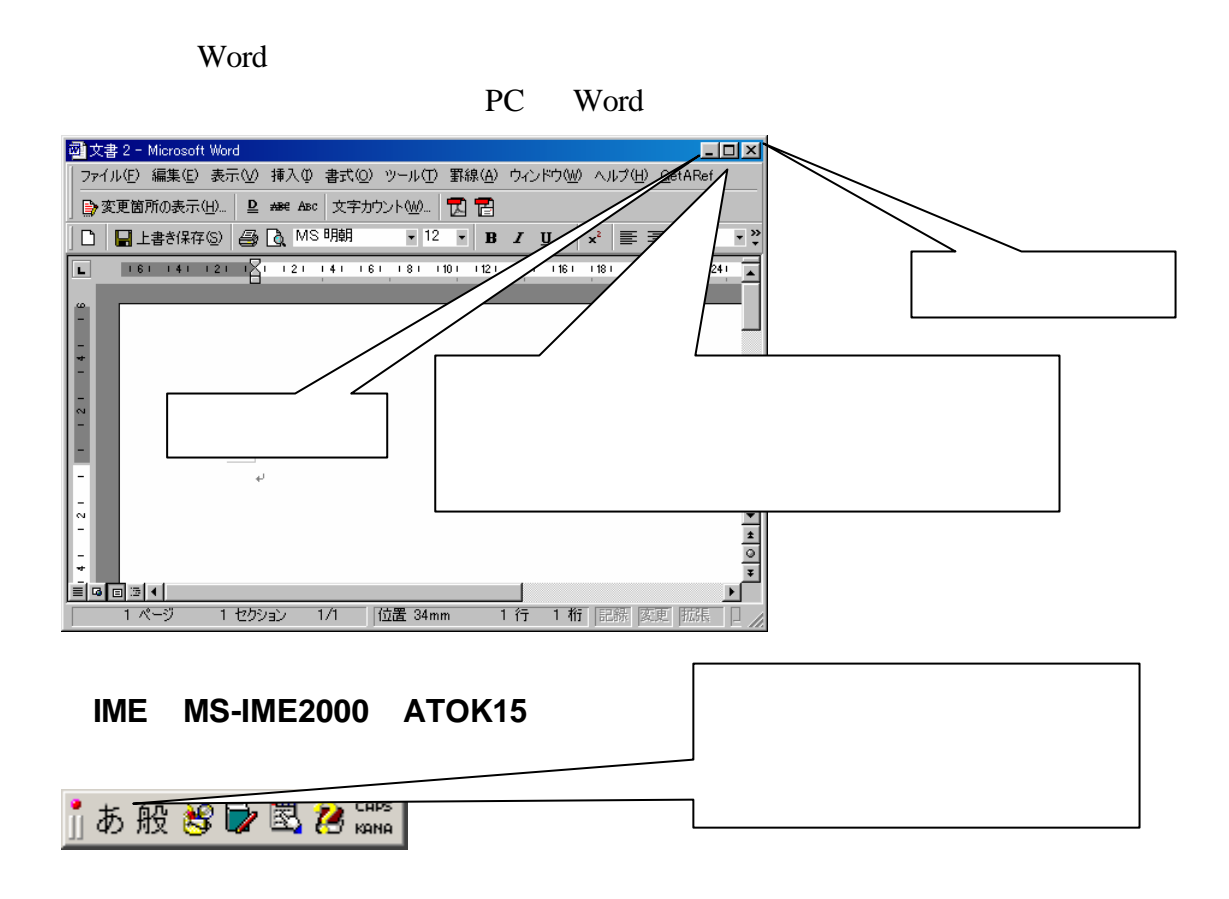

IME Input method editor

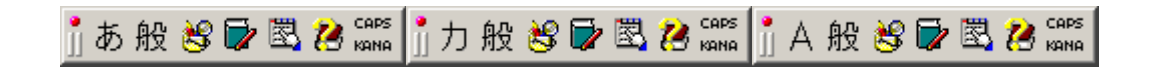

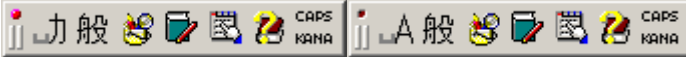

MS-IME2000

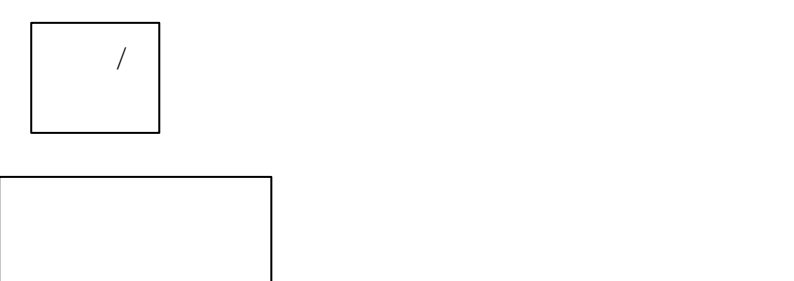

**ATOK** 

WinMx

著作権

ラル いちかん いちかん いちかん しょうしょう

者性の きょうしょく きょうしょく きょうしょう きょうしょう きょうしょう きょうしょう

匿名性 いが 犯罪意識 いことがありますが 現実社会 同等

Copyright! http://megumi.m78.com/

http://www.watch.impress.co.jp/internet/www/column/hpsafety/

(Windows )

ウイルス検出 パターンファイル オンライン ダウンロードする

http://www.gifu-u.ac.jp/cc/gu\_only/guideline/

 $1-2$ 

http://www.trendmicro.co.jp/ McAfee http://www.nai.com/japan/virusinfo/vinfo.asp http://www.symantec.co.jp/region/jp/sarcj/index.html

 $\Omega$ 

 $PC$ 

and/or

ってきました さんはんはんはんはんはんはんはんだいがく こうしょうしょうしょうしょう

or by the state of the state  $\alpha$ 

文章作法

漢字にすればいいってもんじゃない

or  $\alpha$ 

 $=A1$  $5$ 

相対参照 絶対参照

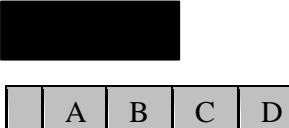

1 5 5

 $2 \epsilon$ 3 7

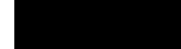

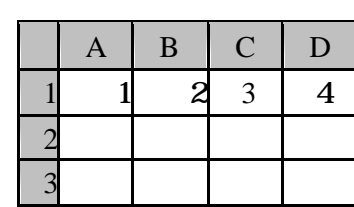

 $4$ 

ここから、「=A 」、「=A 」、「=A 」、「=A 」、「=A 」、「=A 」、「=A 」、「=A 」、「=A 」、「=A 」、「=A 」、「=A 」、「=A 」、「=A 」、「=A 」、「=A 」

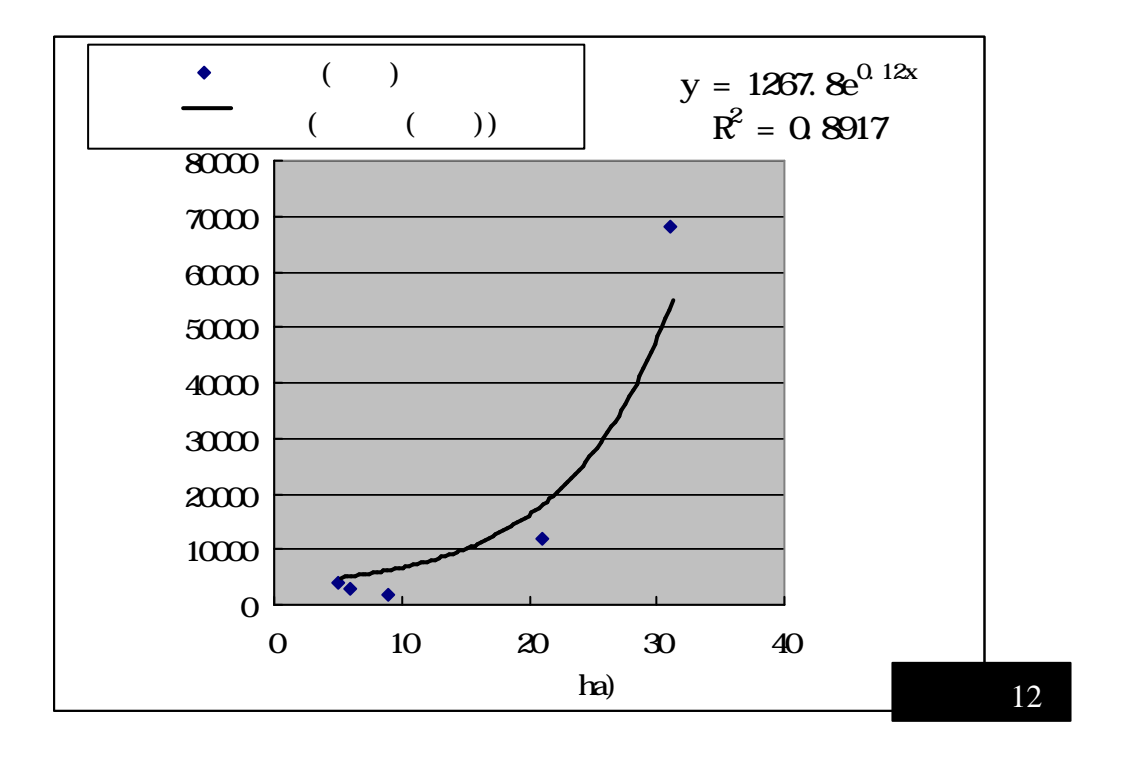

もします 関係 けんしょう しょうしょう しょうしょう

グラフというのは

セル 計算がどうとか グラフがきれいとかではなく どのようにしてデータ から その場 まれている まれている まれている まれている まれている はんしょう しょうしょう

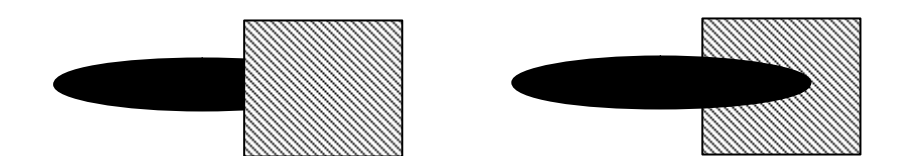

グループ という これもソフトウェア 共通的

パワーポイントだけでなく くのソフトウェア 共通 存在する

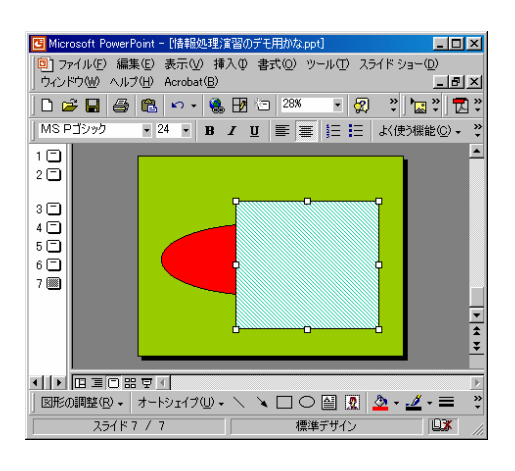

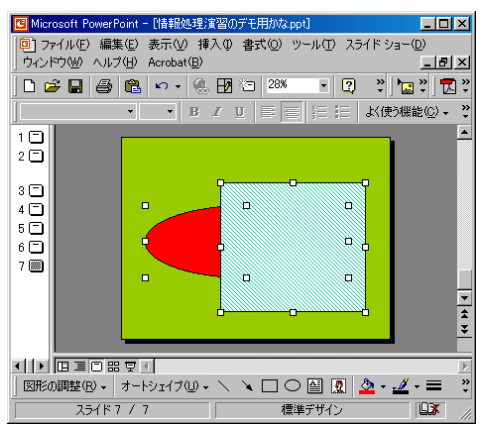

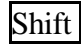

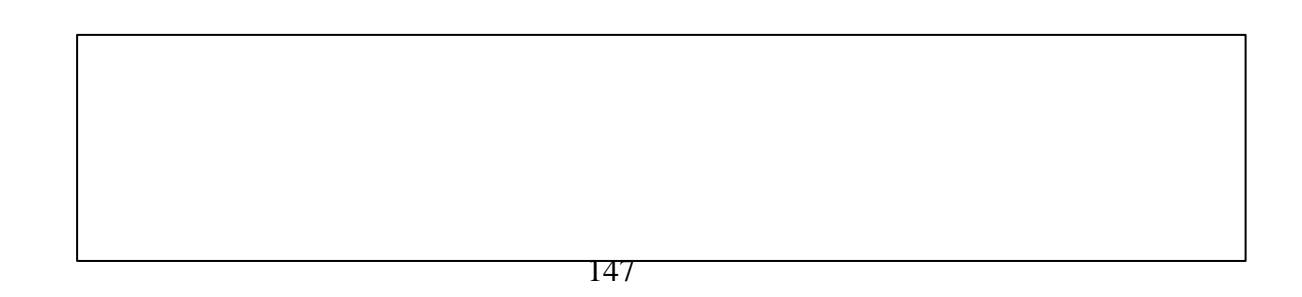

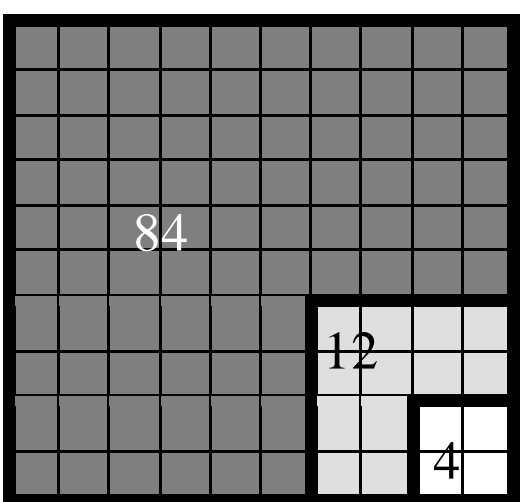

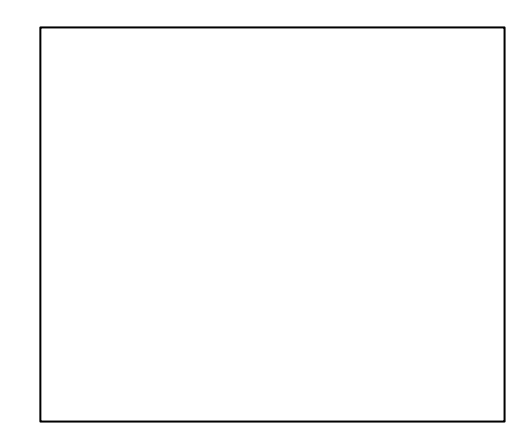

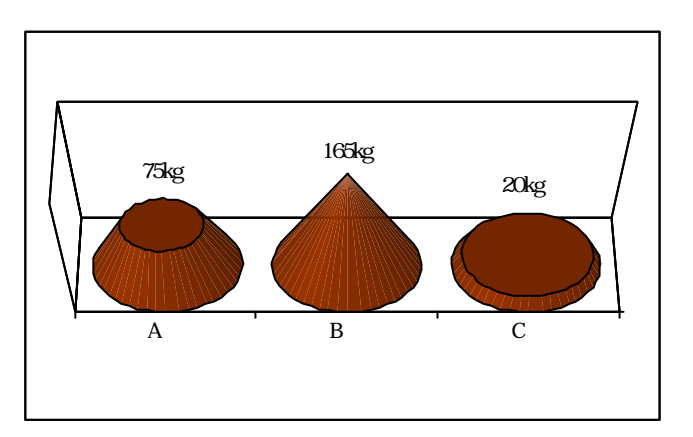

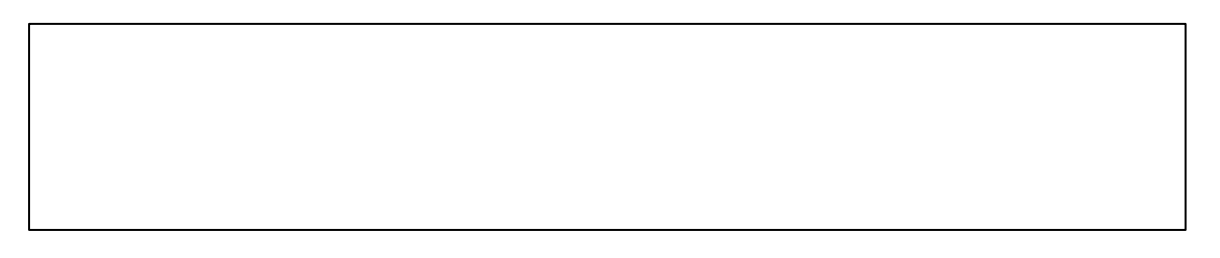

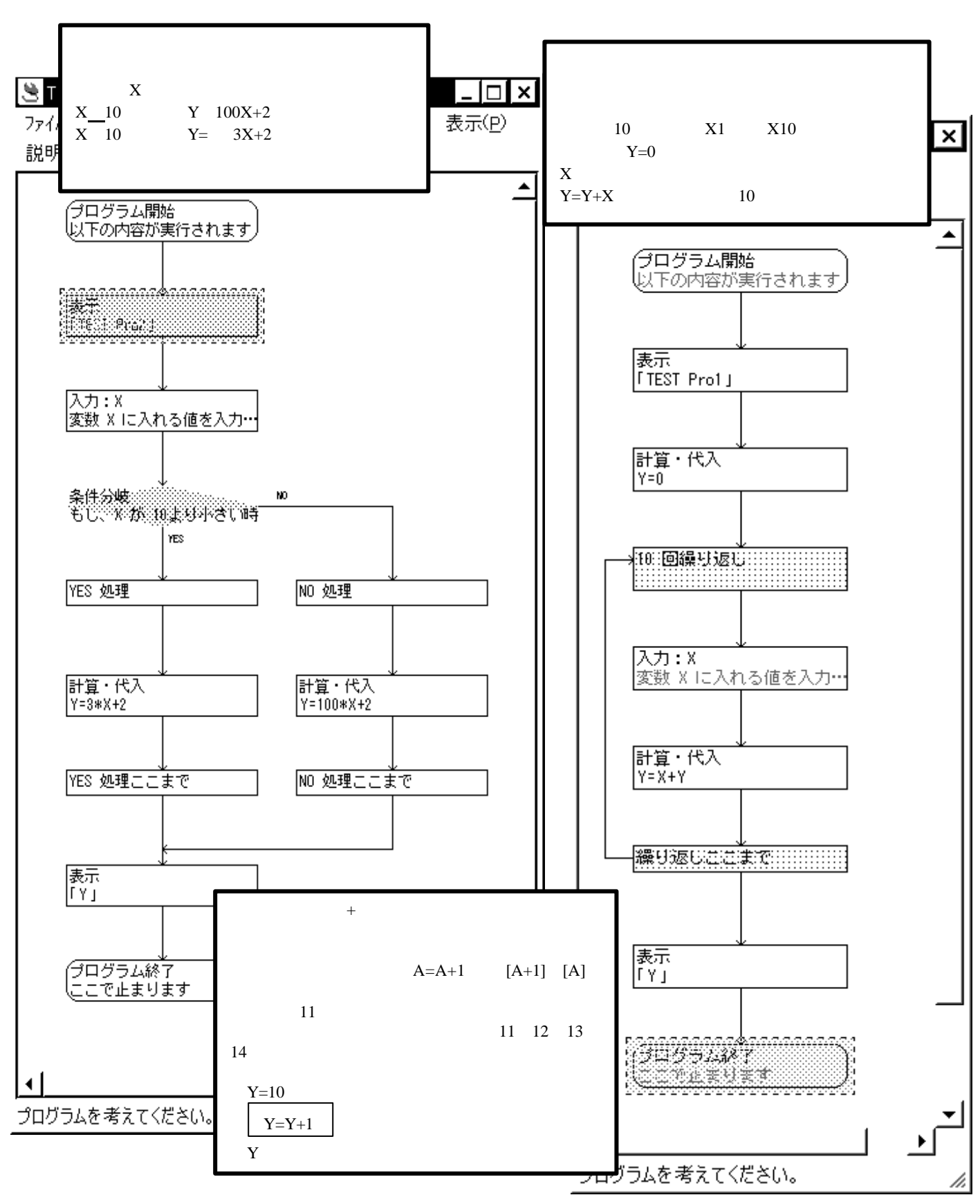

条件分岐 反復

PC  $\overline{P}$ 

おおり きょうしょう

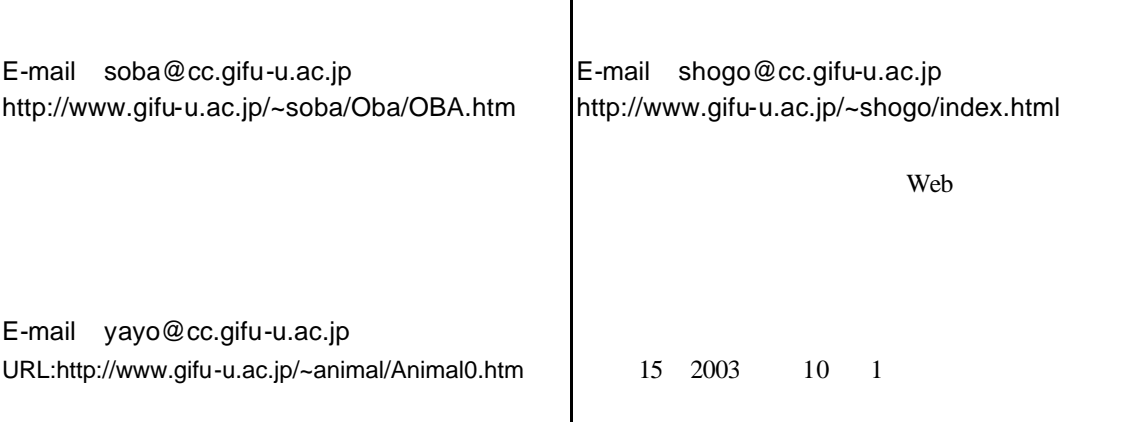

 $\mathcal{L}(\mathcal{L})$  , and the contract  $\mathcal{L}(\mathcal{L})$  , and the contract  $\mathcal{L}(\mathcal{L})$ 

はいったいどうしたらいいでしょうか えは単純 代替不可能 労働力にな